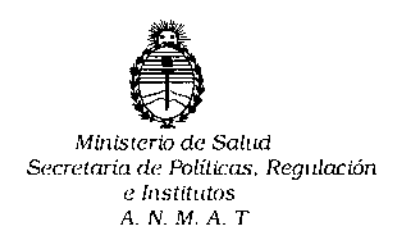

**DIELOSAHQUTIS** 

# BUENOS AIRES 12 JUN 2015

VISTO, el expediente nº 1-47-3110-2064/14-3 del Registro de la Administración Nacional de Medicamentos, Alimentos y Tecnología Médica *Y,*

#### CONSIDERANDO:

Que por las presentes actuaciones la firma PRODUCTOS ROCHE S.A.Q.e I. (DIVISIÓN DIAGNÓSTICA) solicita autorización para la v<mark>enta a</mark> laboratorios de análisis clínicos del Producto para diagnóstico de uso "in Vitro" denominado COBAS<sup>®</sup> p630 /pipeteador de tubos primarios utilizado para el procesamiento preanalítico de las muestras, se utiliza junto con el equipo de Cobas Ampliprep y los analizadores COBASTaqMan o Cobas TaqMan 48.

Que a fs. 110 consta el informe técnico producido por el Servicio de Productos para Diagnóstico que establece que el producto reúnen las condiciones de aptitud requeridas para su autorización.

Que la Dirección Nacional de Productos Médicos ha tomado la intervención de su competencia.

Que se ha dado cumplimiento a los términos que establece la Ley 16.463, Resolución Ministerial Nº 145/98 y Disposición ANMAT Nº 2674/99.

Artículo 8º inciso 11) del Decreto Nº 1490/92 y 1886/14. Que la presente se dicta en virtud de las facultades conferidas por el I

 $\mathbf{1}$ 

 $\frac{1}{2}$  $\mathbb{Q}^{\dagger}$ 'J

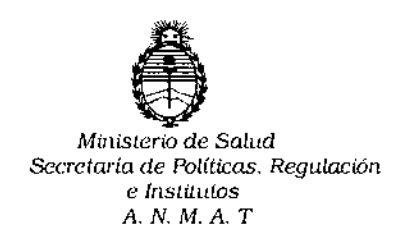

OISF081CIÓN N'

**Por ello;**

# EL ADMINISTRADOR NACIONAL DE LA ADMINISTRACION NACIONAL DE MEDICAMENTOS, ALIMENTOS Y TECNOLOGIA MÉDICA DISPONE:

**ARTICULO** 1°,- **Autorizase la venta a laboratorios de análisis clínicos del Producto** i **para diagnóstico de uso "in Vitro" denominado COBAS@ p630 /pipeteador de tubos** primarios utilizado para el procesamiento preanalítico de las muestras, se **utiliza junto con el equipo de Cobas Ampliprep y los analizadores COBAS TaqMan o Cobas TaqMan 48 que será elaborado por Hamilton Bonaduz AG, Via** Crusch 8, 7402 Bonaduz (SUIZA) e importado por PRODUCTOS ROCHE S.A.Q.e I. (DIVISIÓN DIAGNÓSTICA); cuya composición se detalla <sup>a</sup> fojas 39. I,

**ARTICULO 2°,- Acéptense los rótulos y manual de instrucciones obrantes a fojas** 52, 54, 56 Y 58 a 92, desglosándose las fojas 52 y 58 a 68 debiendo constar en **los mismos que la fecha de vencimiento es la declarada por el elaborador impreso en** los **rótulos de cada partida,**

**ARTICULO** 3°.- **Extiéndase el Certificado correspondiente.**

ARTICULO 4°.- LA ADMINISTRACION NACIONAL DE MEDICAMENTOS, ALIMENTOS Y TECNOLOGIA MEDICA, se reserva el derecho de reexaminar los **métodos de control, estabilidad y elaboración cuando las circunstancias así lo determinen.**

**ARTICULO 50.- Regístrese; gírese a Dirección de Gestión de Información Técnica a sus efectos, por el Departamento de Mesa de Entradas notifíquese al**

2

.

 $\bar{\mathbf{I}}$ j.  $\mathbf{I}$ 

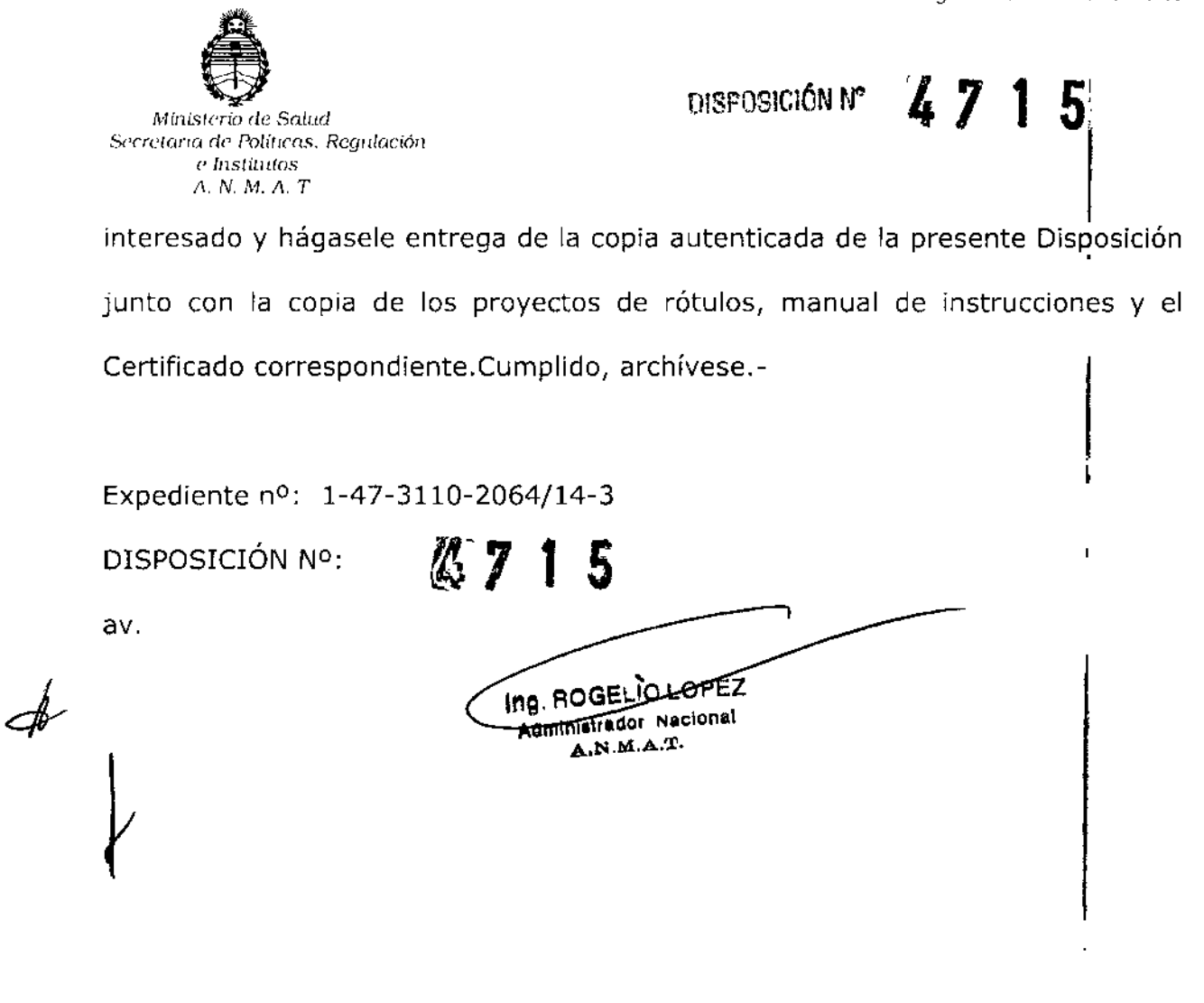

**PROYECTO DE RÓTULO: J 2 JUN 2015** cobas p 630 240)REF 05527503001 T6.3AL250V 115 V  $\sim$  $\sum$  [sn] 12345 T3.15A250V 230 V  $\sim$ (01) GTIN 04015630936540 50/60Hz 600VA 2014-08-25  $(11)$   $\sim$  $\overline{\mathbf{r}}$  $\begin{array}{c} \rule{0pt}{2.5ex} \rule{0pt}{2.5ex} \rule{0$ **Hamilton Bonaduz AG** Via Crusch 8 Equipment de CH-7402 Bonaduz Laboratoire / Switzerland Laboratory Equipment Distributed in the USA by: **Roche Diagnostics** À 9115 Hague Road Indianapolis, IN 46250-0457 USA 262616/02 HS.

#### Establecimiento importador:

Productos Roche S.A.Q. e I. (División Diagnóstica). Av. Belgrano 2126 Don Torcuato, Pcia. de Buenos Aires República Argentina Director Técnico: Dr. Aldo A. Chiarelli - Farmacéutico

"Autorizado por la A.N.M.A.T." Certificado Nº:

Número de Serie:

Descripción de la finalidad de uso del equipo: "Ver Manual de Instrucciones"

"Para diagnóstico uso in vitro"

Descripción de las precauciones, de los cuidados especiales e instrucciones sobre los riesgos derivados del uso del equipo y su descarte: "Ver Manual de Instrucciones"

USO PROFESIONAL EXCLUSIVO.

 $T \, 7 \, 1$ 

Dr. ALDO A. CRIARELLI PRODUCTOS ROCHE S.A.Q. e I.<br>DIVISIÓN DIAGNOSTICA **DIRECTOR TÉCNICO** 

#### PROYECTO DE MANUAL DE INSTRUCCIONES Breve resumen del Manual de Instrucciones original

 $k \notin \mathcal{E}$ 

(1 *.r:~-t"* " o, o [1 <:c,

NAF

#### Nombre comercial:

#### COBAS **p** 630

#### Descripción del uso previsto del equipo:

El equipo cobas p 630 es un pipeteador de tubos primarios utilizado para el procesamiento preanalftico de las muestras. Se utiliza junto con el equipo COBAS Ampliprep y los analizadores COBAS TaqMan o COBAS TaqMan 48, constituyendo así un flujo de trabajo totalmente automatizado, desde los tubos de muestras primarios hasta los resultados de la PCR.

#### Información General

,

 $\overline{1}$ 

El equipo cobas p 630 es un pipeteador automático multicanal utilizado para el pipeteo de tubos primarios junto con el equipo COBAS Ampliprep y los analizadores COBAS TaqMan o COBAS Taqman 48. '

El pipeteo de las muestras y los controles se realiza directamente desde los tubos primarios de pacientes y los viales de control. El equipo también admite diluciones de muestras. Las bandejas de muestras preparadas se transfieren manualmente al equipo COBAS AmpliPrep y a partir de ese momento quedan listas para su uso. Un equipo cobas p 630 puede utilizarse con un máximo de tres<br>equipos COBAS AmpliPrep. equipos COBAS AmpliPrep. ,

El equipo cobas p 630 se controla mediante el programa cobas p 630. El programa cobas p 630 'se .ejecuta en un ordenador exclusivo a tal efecto.

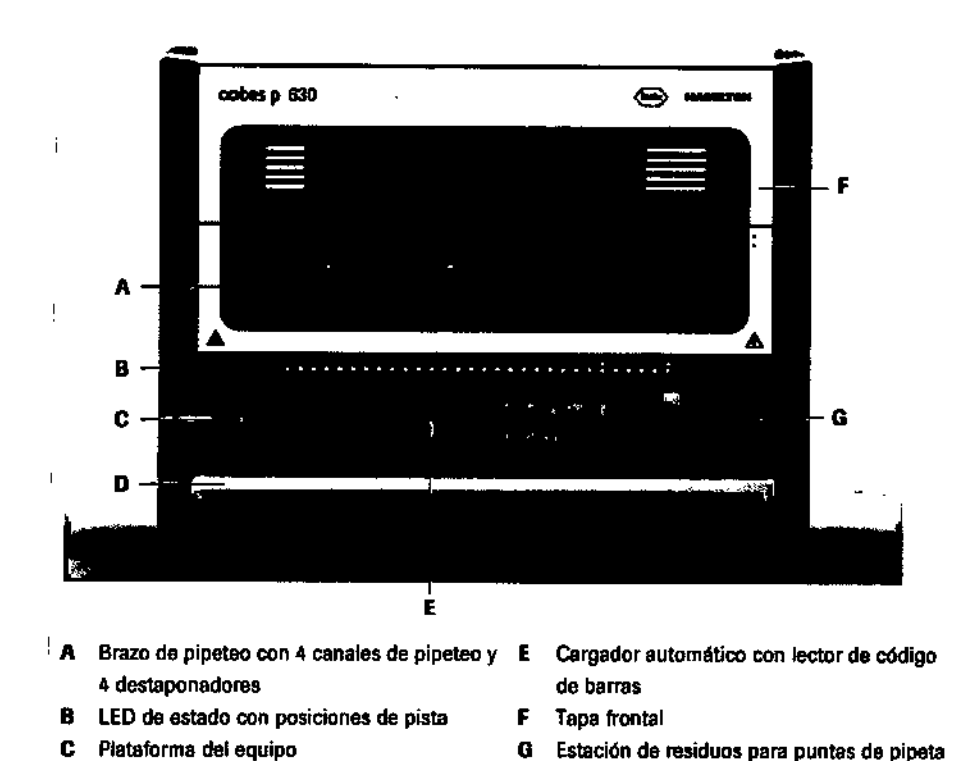

llustración B-1 Equipo cobas p 630 utilizado para el pipeteo de tubos primarios

#### Plataforma del equipo:

~

D Bandeja de carga automática

 $El$  área de trabajo del equipo cobas p 630 se denomina plataforma del equipo. La plataforma<sup>t</sup> del equipo admite bandejas y transportadores extraíbles para muestras primarias, tubos de muestras de<br>entrada, diluyentes, controles y material fungible.

La plataforma del equipo se divide en 30 pistas iguales. Las pistas están numeradas para que el . usuario pueda identificar con rapidez la ubicación en la que hay que cargar la bandeja. ILas posiciones de pista están impresas en la superficie de la bandeja de carga automática. El LED

> Dr. ALDO A. CHIARÈLLI PRODUCTOS ROCHE S.A!Q. e L DIVISION DIACMOSTIC. DIRECTOR TÉCNICO

> > I

correspondiente de la barra de estado situada sobre la bandeja de carga automática indica ellestad de carga de cada pista.

La asignación de pistas es fija. Es la misma para todas las preparaciones preanalíticas de muestras?RO La distribución de la plataforma del equipo que aparece a continuación muestra las zonas específicas para cada tipo de bandeja. 1

~115' *<sup>M</sup>*

*t:¡.,. ':'1*  $\ell$  /  $\ell$   $\mathbb{R}^n$   $\mathcal{N}$ 

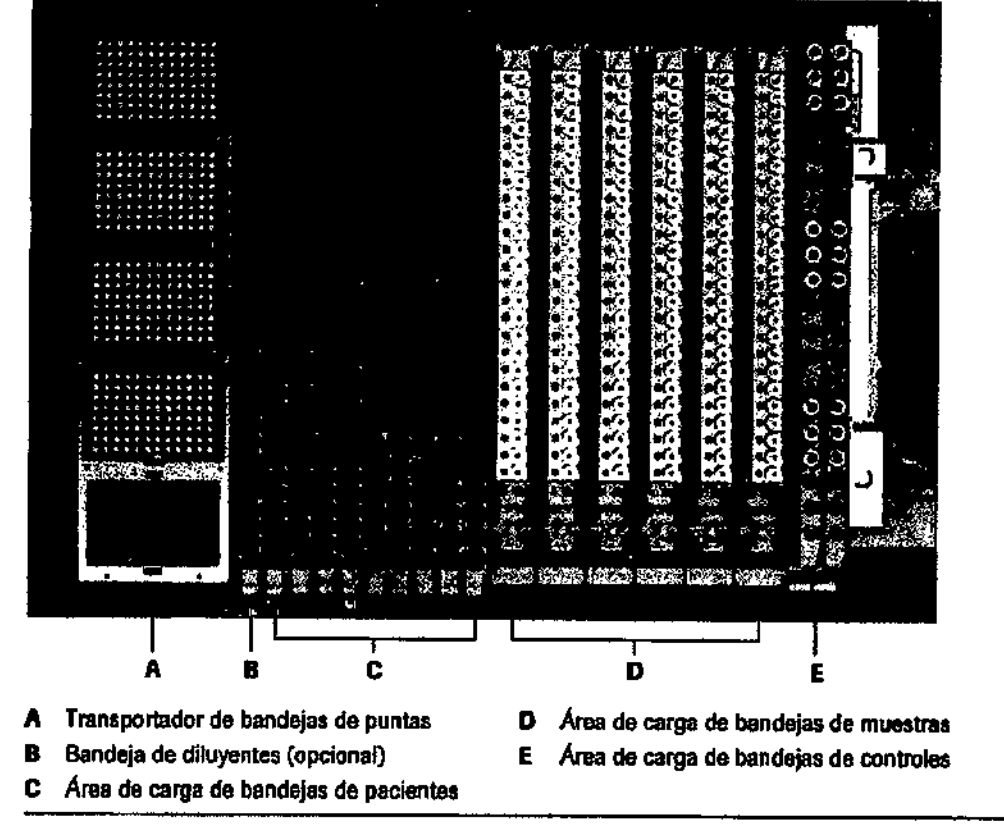

Ilustración B-4 Distribución de la plataforma del equipo cobas p 630

En la siguiente tabla se resumen las posiciones de pista especificas de la plataforma del equipo.

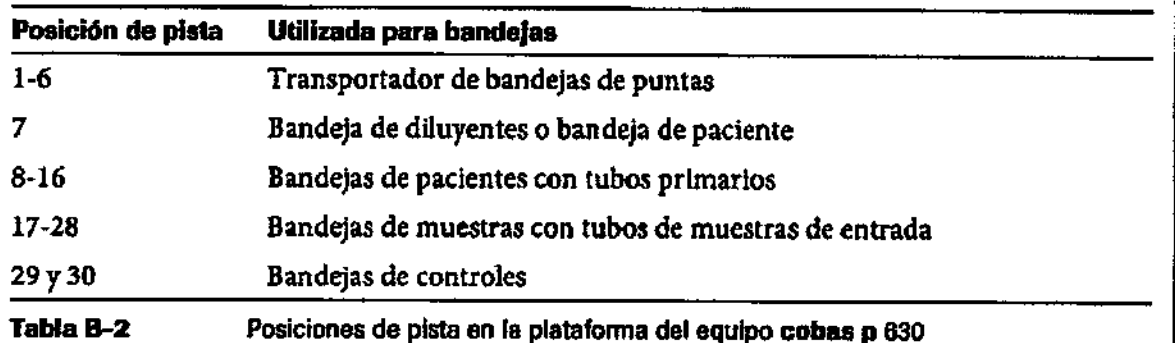

El área de carga de las bandejas de paciente admite dos tamaños diferentes de bandejas de pacientes:

- Bandejas de pacientes de 24 posiciones
- Bandejas de pacientes de 32 posiciones

Unidad de carga automática

Dr. ALDO A DE ALDO A CHIAL<br>PRODUCTOS ROCHES<br>DIVISIÓN DIAGNOS DIRECTOR TECNICO

La unidad de carga automática consta de una bandeja de carga automática (la plataforma en la que se colocan las bandejas) y del cargador automático que detecta las bandejas en espera y los tubos' situados en las mismas y se encarga de leer los códigos de barras.

El cargador automático carga y descarga de forma automática las bandejas y los transportadores, El usuario introduce las bandejas y los transportadores en la posición indicada en la bandeja de carga automática. El cargador automático detecta la posición de carga correcta. Tras colocar las bandejas correctamente, el cargador automático las carga en la plataforma del equipo. Durante la carga, el lector de código de barras del cargador automático lee los códigos de barras de adaptador de bandejas y controles y códigos de barras de los suministros de las bandejas (muestras de pacientes, tubos de muestras de entrada, diluyentes y bandejas de puntas).

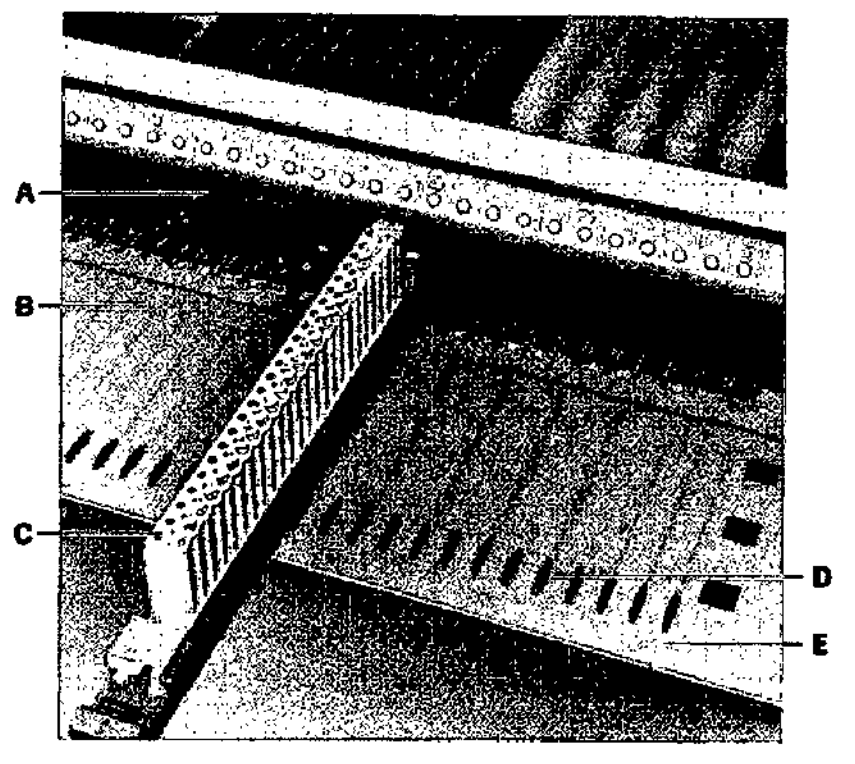

- A Cargador automático con lector de código de barras
- D Bandeja deslizante
- £ Posición de pista Impresa en la bandaa de carga automática
- e Bandeja introducida <sup>a</sup> la espera de que se realice la carga

B Bandeja de carga automática

Hustración B-5 Unidad de carga automática con bandeja de carga automática y cargador automático

#### Brazo de pipeteo

El brazo de pipeteo tiene cuatro canales de pipeteo para desplazar el aire y cuatro destaponadores. Durante el funcionamiento, el brazo de pipeteo desplaza los canales de pipeteo y los taponadores de izquierda a derecha (dirección x) sobre la plataforma del equipo.

#### Canales de pipeteo

}

,

Los canales de pipeteo sirven para aspirar y dispensar líquidos. Cada uno de estos canales puede moverse hacia adelante y hacia atrás (dirección y) y de arriba abajo (dirección z) durante la acción de pipeteo. Al inicio de cada ciclo de pipeteo, cada canal de pipeteo utiliza una punta de pipeta desechable. La punta de pipeta se expulsa en la estación de residuos de puntas una vez finalizado el pipeteo del ciclo en cuestión. La mezcla se realiza por aspiración y dispensación de líquido.

Dr.ALDO A. CHIA PRODUCTOS ROCHE S.A DIVISION DIAGNOSTICA DIRECTOR TÉCNICO

*<sup>r</sup>* r;- *<sup>r</sup> 'y',* I~/', *{¡po* -,: " :\ \,'

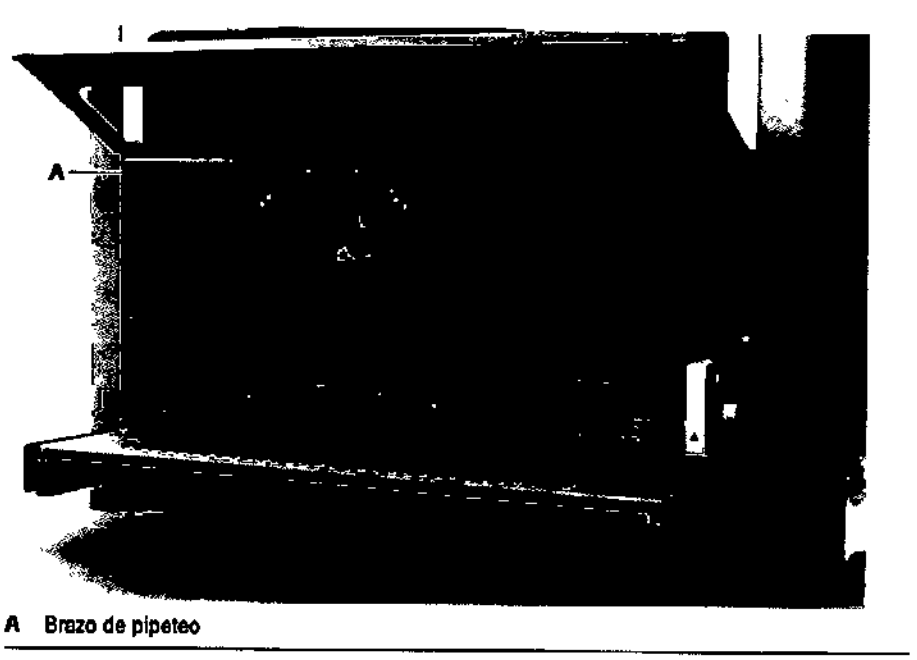

Ilustración B-9 Brazo de pipeteo

Cada canal de pipeteo contiene un disco de parada de pipeta que alinea la punta de pipeta desechable cuando el canal de pipeteo la recoge al comienzo de un ciclo de pipeteo. La aspiración y la dispensación se llevan a cabo mediante el desplazamiento de aire. El disco de parada de pipeta nunca entra en contacto con el líquido que se aspira y dispensa de la punta de pipeta desechable.

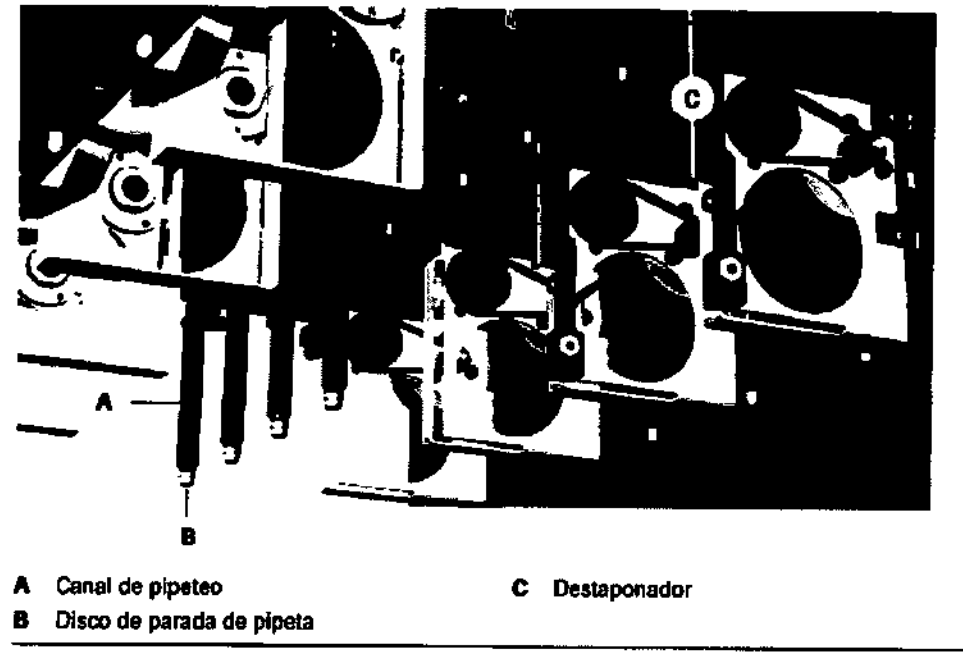

Ilustración B-10 Canales de pipeteo y destaponadores

Destaponadores: El brazo de pipeteo cuenta con cuatro destaponadores. Éstos se utilizan para abrir y cerrar los tubos de muestras.

#### Puntas de calibración

El equipo cobas p 630 utiliza cuatro puntas de calibración para controlar (y ajustar en caso necesario) de forma automática el posicionamiento z y la presión excesiva o insuficiente de cada canal de pipeteo en el momento adecuado. Las puntas de calibración se almacenan en el extremo pósterior de la estación de residuos, junto a la bolsa de residuos de puntas.

> Dr. ALDO A. CHIARELIJ PRODUCTOS ROCHE S.A.Q. e DIVISIÓN DIAGNOSTICA DIRECTOR TBCNICO

 $2715$ 

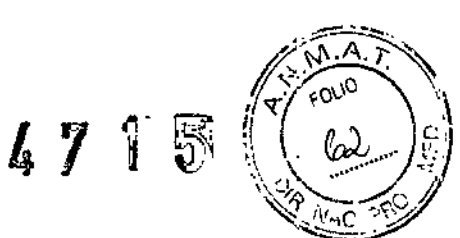

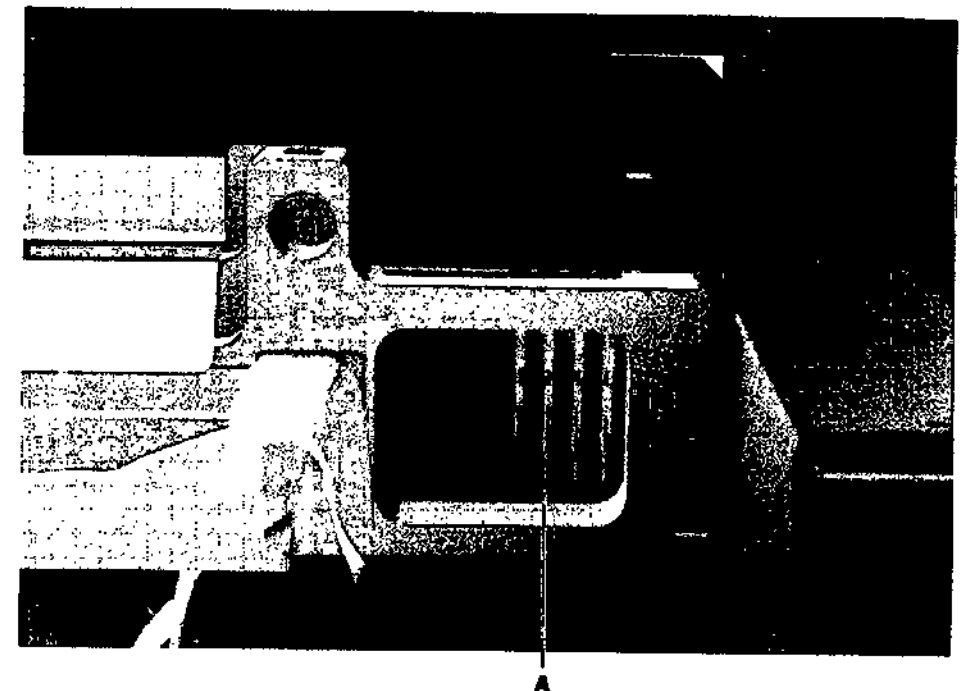

#### A Puntas de calibración

#### Ilustración B-11 Puntas de calibración

Residuos sólidos: La bolsa de residuos contiene las puntas de pipeta que ha utilizado y desechado el brazo de pipeteo.

Para acceder a la bolsa de residuos del pipeteador, levante la tapa frontal del equipo.

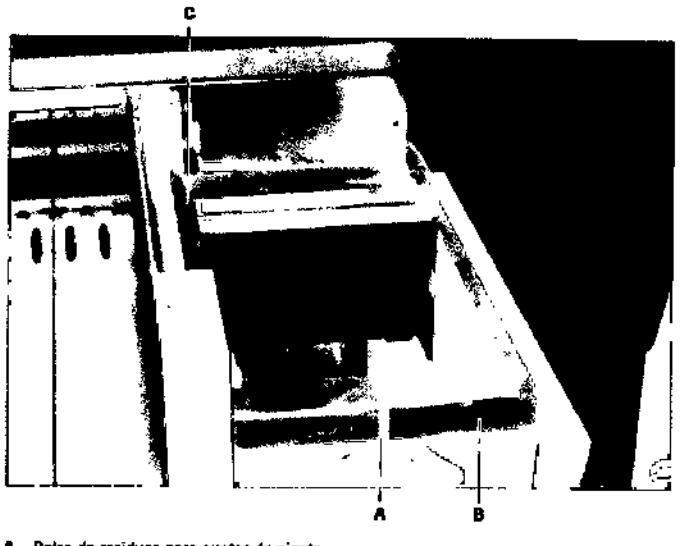

- Bolsa de residuos para puntas de pipeta A
- Bastidor de soporte para bolsas da residuos  $\blacksquare$
- $\mathbf c$ Placa de expulsión de puntas

**Hustmolón B-12** Boisa de residuos

#### **Bandejas**

Se utilizan las bandejas siguientes:

**Dr. ALDOA. CHIARELLI<br>PRODUCTOR ROCHE S.A.Q. oL<br>DIVISIÓN DIAGNOSTICA<br>DIRECTOR TÉCNICO** 

|<br>|-

Dr. ALDO A. CHIARELLI J'II,ODUcros llOCHE S.A.Q. e DMSIÓN DIAGNOSTICA »--

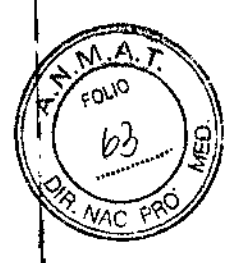

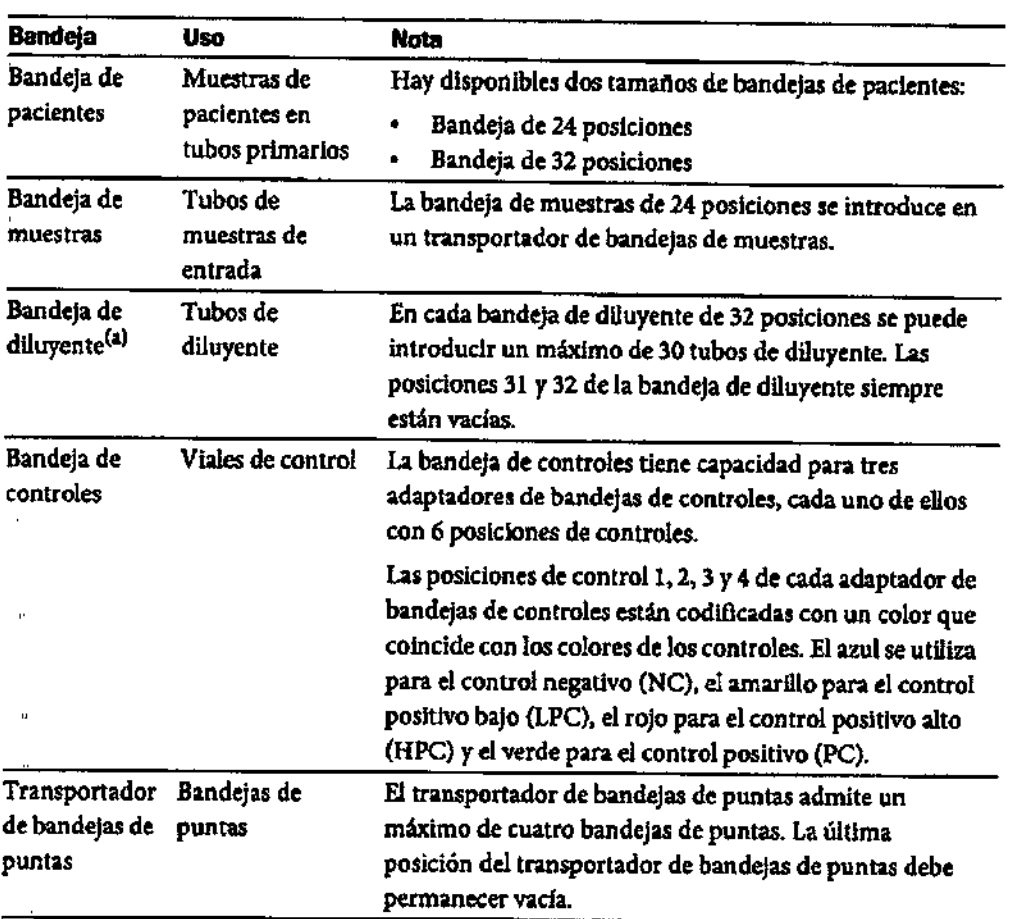

Tabla B-4 Bandejas usadas en el equipo cobas p 630

(a) El uso de diluyente es opcional.

#### *Bandejas de pacientes:*

En la bandeja de pacientes se colocan las muestras de pacientes primarias. Existen dos tamalios de bandeja de pacientes: bandeja de 24 posiciones y bandejas de 32 posiciones. El tamaño de bandeja y el tipo de tubo predeterminados se pueden modificar antes de cada serie.

#### *Bandejas de muestras:*

La bandeja de muestras contiene los tubos de muestra de entrada para las muestras y los controles utilizados para la preparación de la muestra en el equipo COBAS AmpliPrep. La bandeja de muestras se coloca en un transportador de bandejas de muestras antes de cargarla en la bandeja de carga automática. El transportador de bandejas de muestras utiliza dos de las pistas de la plataforma del equipo.

La carga máxima de bandejas de muestras del equipo cobas p 630 es de 6 bandejas.

Cada una de las 24 posiciones de las bandejas de muestras tiene capacidad para un tubo de muestras de entrada y un clip con código de barras. Los clips con código de barras se escanean en una posición de la bandeja de muestras. Si falta un clip con código de barras, en una posición de la bandeja de muestras, el sistema reconoce esa posición de la bandeja como vacfa.

#### *Bandeja de diluyente*

La bandeja de diluyente contiene los tubos de diluyente usados para la dilución de la muestra. La bandeja es la misma que la bandeja de pacientes de 24 posiciones. Debe colocarse en la posición de pista 7.

#### *Bandeja de controles*

Las bandejas de controles tienen capacidad para un total de seis adaptadores de bandejas de controles ,

#### Especificaciones técnicas

 $\frac{1}{\sqrt{2}}$ 

ļ.

 $\frac{1}{2}$ 

 $\frac{1}{2}$ 

ĺ

 $\begin{matrix} \vdots \\ \vdots \\ \vdots \end{matrix}$ 

 $\bar{1}$  $\prod\limits_{i=1}^n$ 

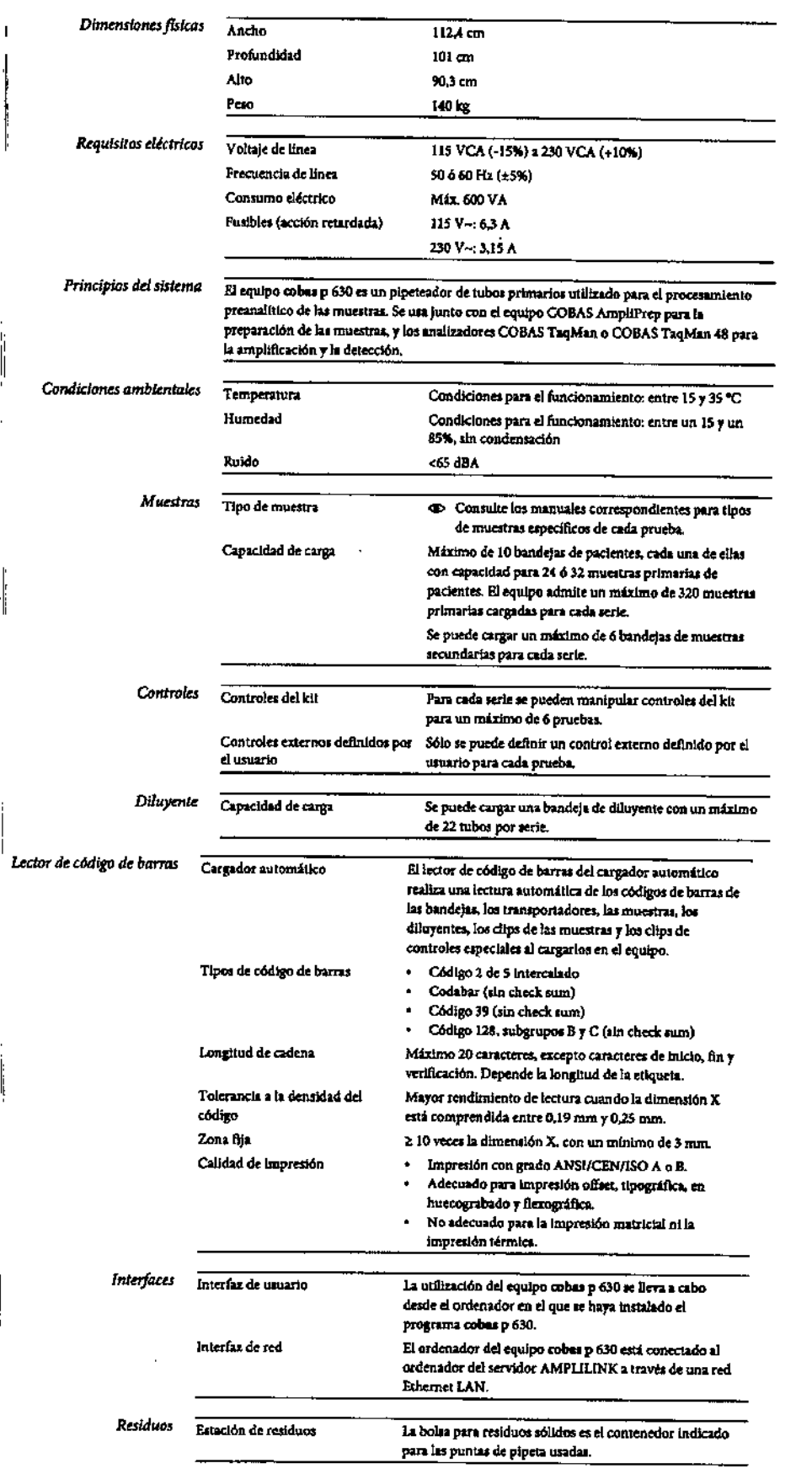

**Dr. ALDO A. CHIARELLI<br>PRODUCTOS ROCHE S.A.Q. e L<br>DIVISIÓN DIAGNOSTICA<br>DIRECTOR TÉCNICO** 

IW

 $\hat{\mathbf{L}}$ 

ę

জন্ম<br>শ

64

 $\overline{P}$ 

FOLID

 $\frac{1}{p}$  ,  $\frac{1}{p}$ 

 $\overline{\phantom{0}}$ 

#### Flujo de trabajo:

A continuación se muestra el flujo de trabajo de procesamiento de las muestras en un equipo cobas-p-630 para el pipeteo de tubos primarios.

 $2715$ 

**r**. 1990

tS. WI *o* "<./)

,

 $\left(1/\epsilon\right)$ 

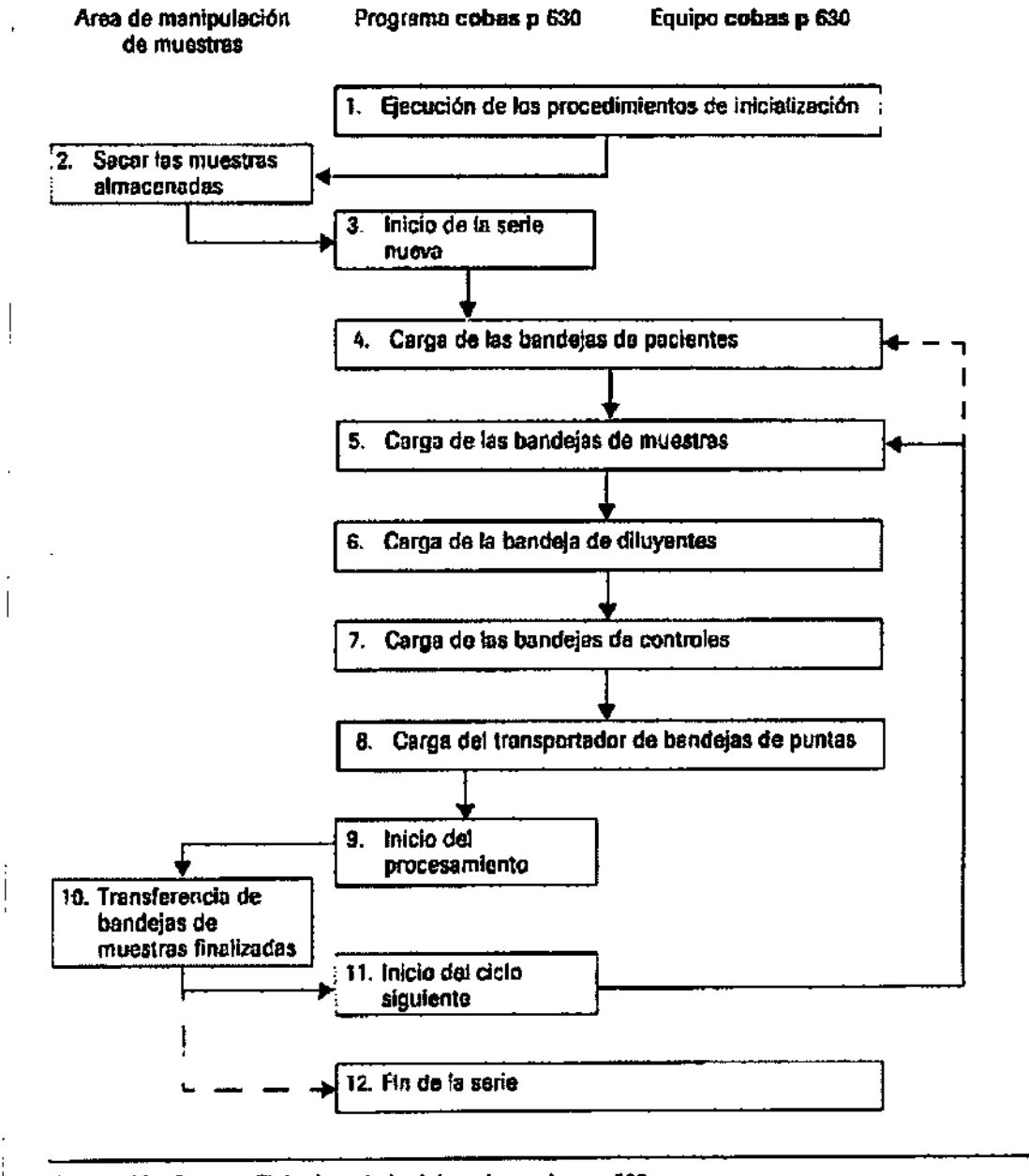

Ilustración A.•3 Rujo de trabaje del equipo cobas p 630

Durante una serie analítica se podrían llevar a cabo varios ciclos de procesamiento. Una vez que el procesamiento de todas las bandejas de muestras finaliza con éxito, éstas se descargan inmediatamente y los resultados se cargan al programa AMPLlLlNK. Al finalizar el ciclo se muestra un resumen del procesamiento de las bandejas de muestras. Los suministros nuevos (puntas, controles y bandejas de muestras con tubos de muestras de entrada y clips con código de barras), además de las bandejas de pacientes adicionales, se pueden cargar durante el ciclo siguiente. La serie termina cuando se procesan todas las peticiones de la lista de trabajo. A continuación se idescargan todas las bandejas. El informe de la serie se puede imprimir o visualizar inmediatamente después del procesamiento o más tarde.

Modo de Uso: Todas las indicaciones de trabajo y operación están contenidade properador completo y el manual de entrenamiento. operador completo y el manual de entrenamiento. s en **e**n∖manual|del

Dr. ALDO A. CHIARELLI PRODUCTOS ROCHE S.A.Q. oL DIVISIÓN DIAGNOSTICA DIRECTOR TÉCNICO ,

El instrumento cumple los requisitos de protección establecidos en la directiva IVD 98/79/C Además, se fabrica y prueba según los siguientes estándares internacionales: - lEC 61010-1

 $4715$ 

 $M.A$  $\epsilon_{070}$ 

-lEC 61010-2-101

-lEC 61326-1

I

#### Estabilidad y condiciones de conservación del equipo:

Temperatura - Condiciones para el funcionamiento: 15-35 ~C

Humedad - Condiciones para el funcionamiento: Entre un 15% y un 85%, sin condensación 1;

## PRECAUCIONES Y ADVERTENCIAS:

#### Seguridad eléctrica

h.

 $\overline{1}$ 

#### *Descarga eléctrica por equipo electrónico*

- No realice trabajos en ningún compartimento electrónico.
- No retire ninguna de las cubiertas del equipo que no se especifique en el Manual de usuario oompl~. I
- No toque ninguna pieza del equipo distinta a las especificadas. En especial, no toque ninguna de las piezas del suministro de energía. *I*
	- No quite nunca la clavija de la toma de tierra central del cable de corriente ni la desactive utilizando adaptadores sin toma de tierra.
- Las tareas de instalación, mantenimiento y reparación sólo las puede realizar el personal autorizado o cualificado por Rache.
- Siga las directrices de las etiquetas de seguridad del equipo.

#### Seguridad óptica

#### *Pérdida de visión causada por mirar fijamente al haz láser*

- El lector de código de barras del cargador automático contiene un diodo láser de clase 1.
- No mire fijamente el haz de transmisión del láser, ya que puede provocarle daños oculares importantes.

#### Materiales biopeligrosos

#### *Infección por muestras y materiales relacionados*

El contacto con muestras que contienen material de origen humano puede causar infecciones. Todos los materiales y componentes mecánicos relacionados con muestras de origen humano son potencialmente biopeligrosos.

- Siga las prácticas de laboratorio estándar, especialmente cuando trabaje con material - existemente biopeligrosos.<br>• Siga las prácticas de laboratorio estándar, especialmente cuando trabaje con material biopeligroso.<br>• Mantenga las tapas cerradas y en su sitio durante el funcionamiento del equipo.
	-
- Asegúrese de utilizar un equipo de protección adecuado que incluya, como mínimo, gafas de seguridad con protectores laterales, bata de laboratorio resistente a los fluidos y guantes desechables homologados.
	- Use un protector facial en caso de trabajar con riesgo de salpicaduras.
	- Si se derrama material biopeligroso, Ifmpielo inmediatamente con desinfectante.
- Si alguna muestra o solución de residuos entra en contacto con la piel, lávese con agua y jabón y aplíquese inmediatamente un desinfectante. Consulte con un médico.

#### **Residuos**

Ì

ļ

 $\overline{\phantom{a}}$ 

#### *'Infección por residuos biopeligrosos*

El contacto con residuos biopeligrosos puede causar infecciones.

- Asegúrese de utilizar un equipo de protección. Preste especial atención cuando trabaje con guantes de protección ya que éstos se pueden perforar o cortar fácilmente y causar infecciones.
- Si se derrama material biopeligroso, Ifmpielo inmediatamente con desinfectante.
- Si alguna solución de residuos entra en contacto con la piel, lávese inmediatamente con agua y desinfectante. Consulte con un médico.
- Siga las directrices de las etiquetas de seguridad del sistema.

*Contaminación del entorno por residuos sólidos*

Dr. ALDO A. CHIARELLI PRODUCTOS ROCHE S.A.Q. el DIVISIÓN DIAGNOSTICA **DIRECTOR TÉCNICO** 

*~*

I

• ica eliminación de las puntas de pipetas usadas se debe efectuar siguiendo las directrices deï.<br>'' manual del usuario completo. manual del usuario completo.

 $\sqrt{M.A}$ 'f.' fOUO \.

,;.:.--

#### Explosión y riesgo de incendio

#### *Explosión por chispas*

éxiste peligro de explosiones provocadas por chispas.

 $\vert$ . Mantenga todo el material potencialmente inflamable <sup>o</sup> explosivo (como el gas anestésico) lejos del equipo.

#### *~iesgo de incendio por el uso de pulverizadores*

Rociar líquidos sobre los componentes del suministro de energía puede provocar un cortocircuito que<br>podría ocasionar un incendio.

- Mantenga la tapa cerrada mientras el equipo esté conectado al suministro de energía principal y no utilice pulverizadores cerca del sistema.
- Durante las acciones para controlar incendios, desconecte el equipo cobas p 630 del suministro de energía principal.

#### Seguridad mecánica

#### *Cesiones provocadas por contacto con las piezas* en *movimiento*

El brazo de pipeteo se mueve rápidamente durante el funcionamiento. La tapa principal se mantien Ŝeguridad mecánica<br>∄es*iones provocadas por contacto con las piezas en movimiento*<br>Ël brazo de pipeteo se mueve rápidamente durante el funcionamiento. La tapa principal se mantiene<br>bioqueada durante el funcionamiento para

- Mantenga la tapa frontal cerrada y en su sitio durante el funcionamiento del equipo.
- No toque ninguna pieza del equipo distinta a las especificadas. Aléjese de las piezas en movimiento durante el funcionamiento del equipo. I
- .• Durante el funcionamiento y el mantenimiento del equipo, actúe de acuerdo con las instrucciones.
- Siga las directrices de las etiquetas de seguridad del equipo.

# |<br>Diluyentes y otras soluciones de trabaj

#### *Inflamación cutánea* o *lesiones causadas por diluyentes* y *otras soluciones de trabajo*

El contacto directo con diluyentes, detergentes, soluciones limpiadoras u otras soluciones de trabajo pueden causar irritaciones, inflamaciones <sup>o</sup> quemaduras en la piel. I

- Cuando trabaje con diluyentes, tenga en cuenta las precauciones necesarias para la manipulación de reactivos de laboratorio. Asegúrese de usar un equipo de protección (gafas<br>guantes, etc.).
- Tenga en cuenta las precauciones indicadas en el manual específico y respete la información suministrada en las fichas de seguridad (Material Safety Data Sheet) de los reactivos y<br>soluciones limpiadoras de Roche Diagnostics.
- Si un diluyente, detergente u otra solución de trabajo entra en contacto con la piel, lávese inmediatamente con agua y desinfectante. Consulte con un médico.

#### Contaminantes insolubles en las muestras

#### *Resultados incorrectos* e *interrupción del análisis* a *causa de muestras contaminadas*

Los contaminantes insolubles en las muestras y las burbujas o capas dentro de un contenedor de muestras pueden causar obstrucciones o insuficiencia del volumen de pipeteo.

Cuando cargue las muestras en el equipo, asegúrese de que no contienen contaminantes insolubles ciomo fibrina o polvo.

# I<br>|<br>Evaporación de muestras o reactivo

#### *Resultados incorrectos* a *causa de la evaporación de muestras*

Ua evaporación de las muestras puede conducir a resultados incorrectos.

I contenedor de n<br>Contaminación cruzad No deje reposar las muestras o controles de calidad que se hayan pipeteado en  $\mu$ n contenedor de muestras.

#### *Resultados incorrectos* a *causa de la contaminación por arrastre* .,

Existe la posibilidad de arrastrar restos de analjtos de una muestra a otra.

Adopte las medidas necesarias para salvaguardar el resto de las pruebes y evitar posibles resultados incorrectos.

Dr,ALDOA. CHIARELLI PRODUCTOS ROCHE S.A.Q. e L<br>pivisión diagnostica DIRECTOR TÉCNICO

• Si se detecta algún indicio de posibles fuentes de contaminación (por ejemplo, puntas @uec goteen, derrames de reactivos o muestras, etc.) deberán efectuarse los procedimientos de descontaminación necesarios.

## Descripción de Materiales Necesarios y no suministrados

*Consumibles como:*

- Puntas de Pipeta desechables de 1 mi con filtro.
- Tubos de muestras de entrada junto con los clips con códigos de barras según especificaciones incluidas en el Manual del Operador completo.
- Tubos de recogida de sangre entera según especificaciones incluidas en el Manual del Operador completo. ~
- $\mathbf{r}$ Tubos de transporte y almacenamiento de suero y plasma según especificaciones incluidas en el Manual del Operador completo.

#### *Otros Materia/es como:*

- Bandejas de Pacientes (de 24 posiciones y 32 posiciones)
- Bandejas de Muestras  $\mathbf{r}$
- Bandejas de Diluyentes
- Bandejas de Controles
- $\omega \in \mathbb{R}^n$ Soporte de bandejas externo

#### *Diluyentes y soluciones accesorias* como:

Diluyentes (se utilizan para diluir las muestras de pacientes en determinadas pruebas. El uso del mismo, se define en el archivo de definiciones de pruebas)

 $V$  **5** *<sup>H</sup> <sup>~</sup>'* ,OciO .

**Dr. ALDO A. CETARELLI<br>PRODUCTOS ROCHE S.A.Q. e L<br>DIVISIÓN DIAGNOSTICA<br>DIRECTOR TÉCNICO** 

Fabricante Legal: Roche Molecular Systems, Inc. 1080 US Highway 202 South, Branchburg, NJ 08876, USA

#### Producido por:

Hamilton Bonaduz AG, Via Crusch 8, 7402, Bonaduz, Suiza

*"2015 - Año del Bicentenario de! congreso de los Pueblos* Libres"

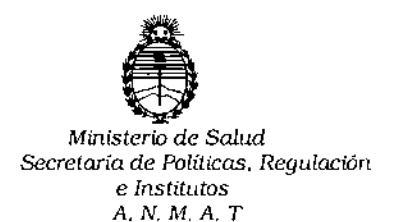

# CERTIFICADO DE AUTORIZACION DE VENTA DE PRODUCTOS PARA DIAGNOSTICO DE USO IN VITRO

### Expediente nO:1-47-3110-2064/14-3

Se autoriza a la firma PRODUCTOS ROCHE S.A.Q.e I. (DIVISIÓN DIAGNÓSTICA) **a importar y comercializar el Producto para Diagnóstico de uso "in vitro" denominado COBAS@ p630 /pipeteador de tubos primarios utilizado <sup>I</sup> para el procesamiento** preanalítico de las muestras, se utiliza junto con el equipo de Cobas Ampliprep y los analizadores COBAS TaqMan o Cobas TaqMan 48.5e le **asigna la categoría: Venta a laboratorio de Análisis clínicos por hallarse comprendido en las condiciones establecidas en la Ley 16.463, y Resolución M.s. y A.S. NO 145/98. Lugar de elaboración: Hamilton Bonaduz AG, Viá Crusch 8, 7402 Bonaduz (SUIZA). En las etiquetas de los envases, anuncios y Manual** de instrucciones deberá constar PRODUCTO PARA DIAGNOSTICO DE USO "IN VITRO" USO PROFESIONAL EXCLUSIVO AUTORIZADO POR LA ADMINISTRACION NACIONAL DE MEDICAMENTOS, ALIMENTOS Y TECNOLOGIA MEDICA.

ADMINISTRACION NACIONAL DE MEDICAMENTOS, ALIMENTOS Y TECNOLOGÍA MÉDICA.

Buenos Aires, 9 **2** JUN 2015

 $Certificado<sub>1</sub>$ 

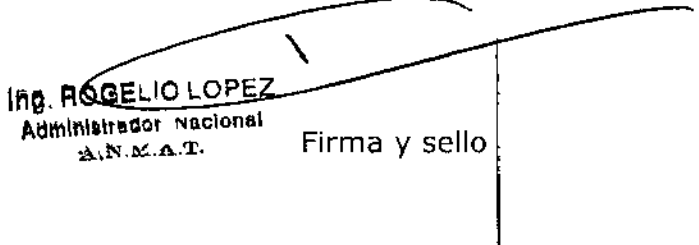